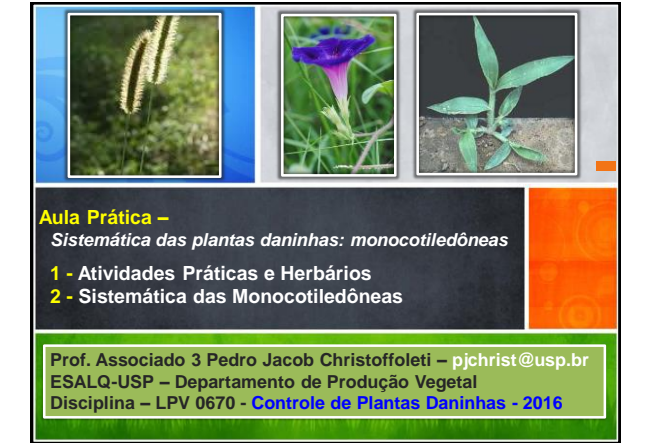

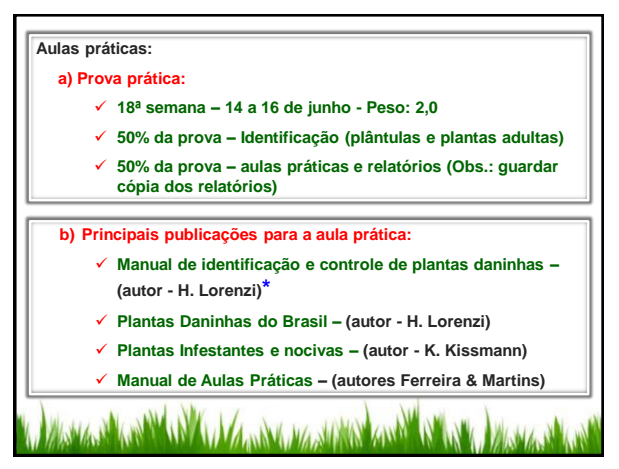

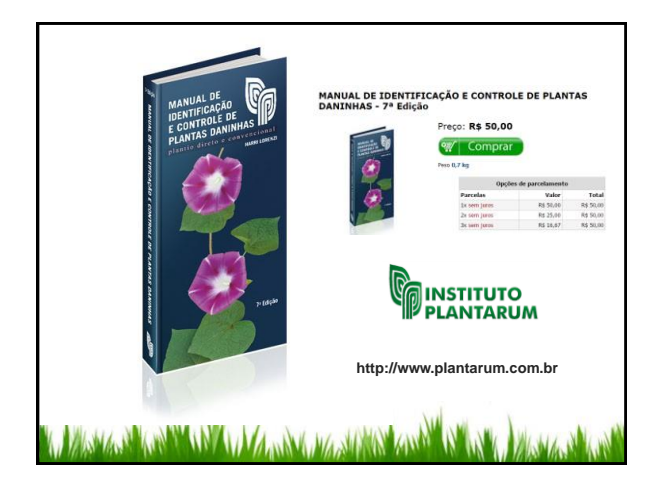

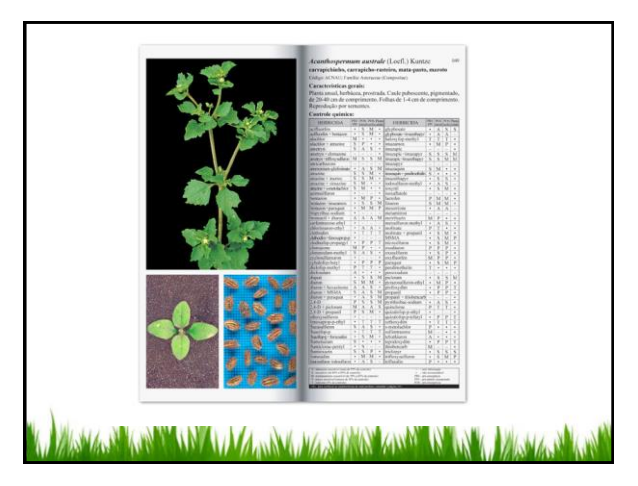

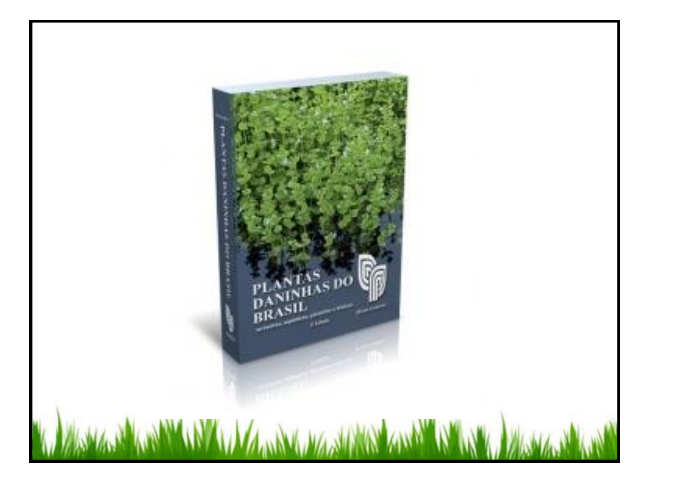

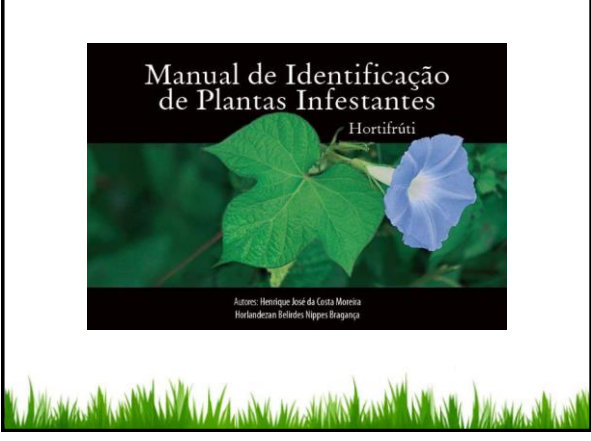

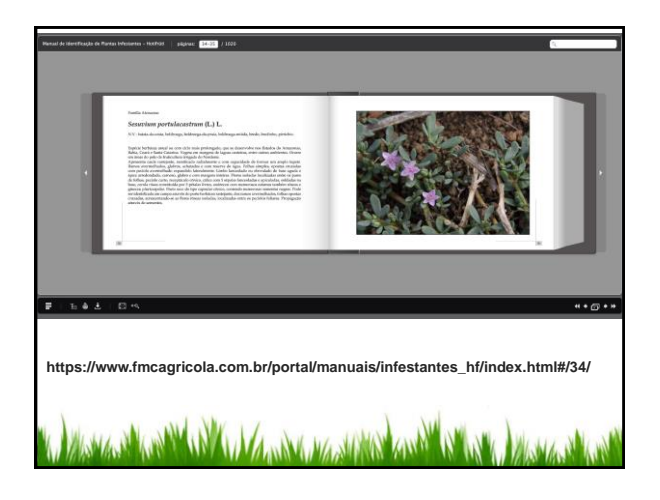

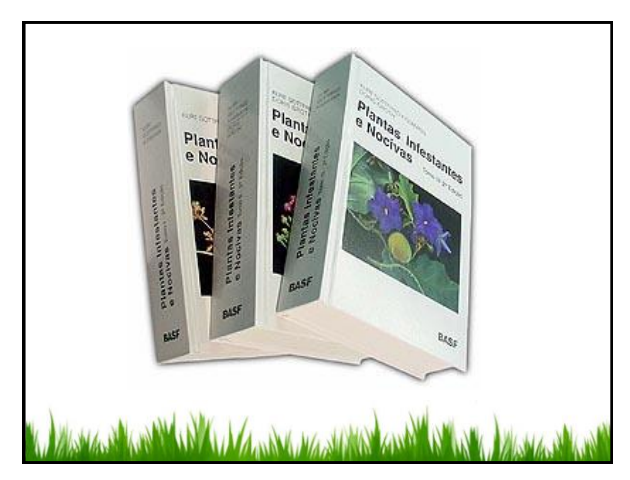

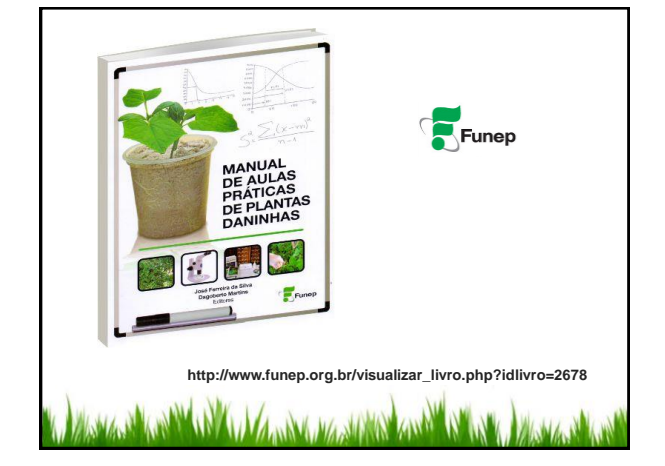

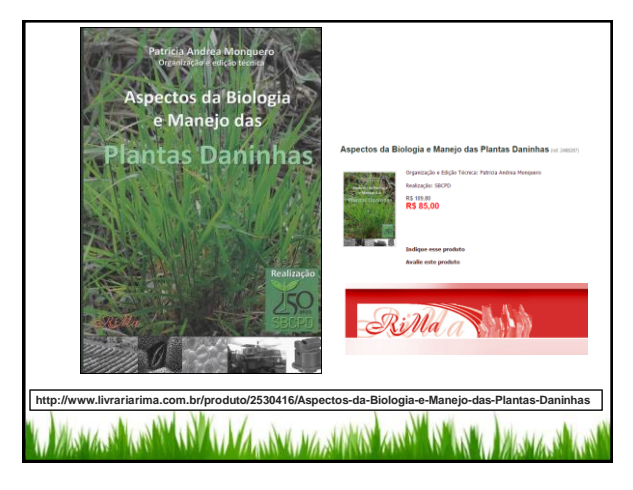

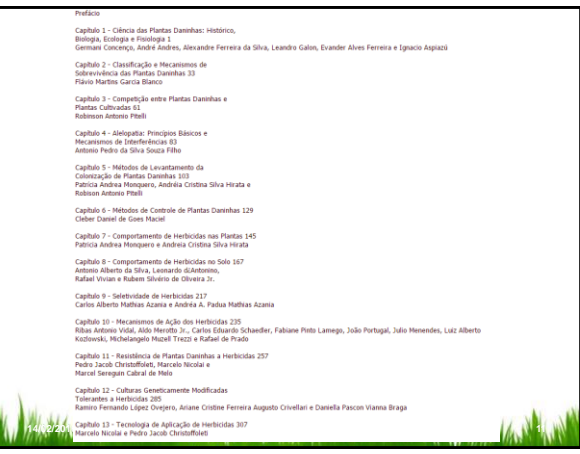

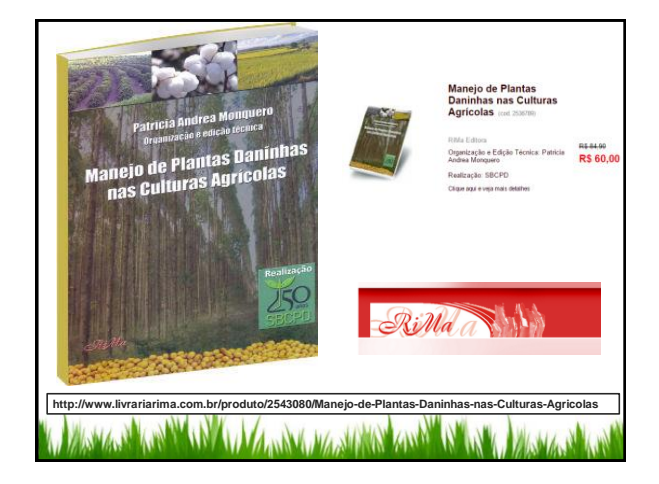

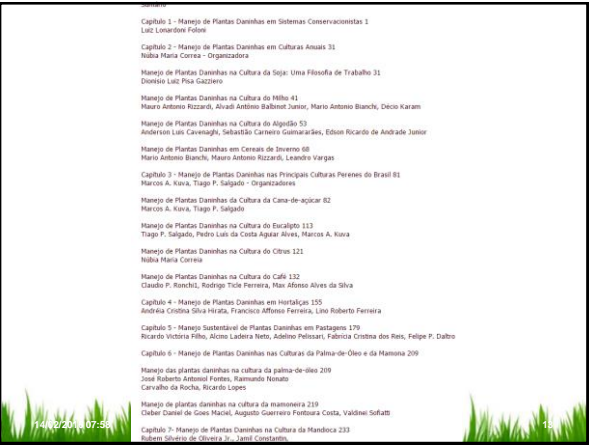

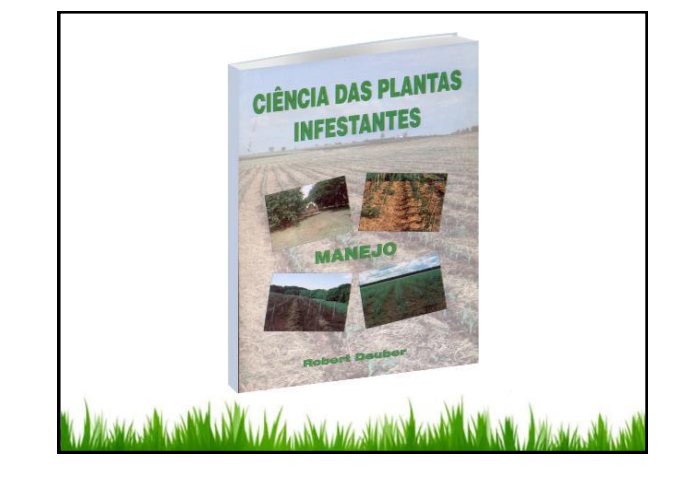

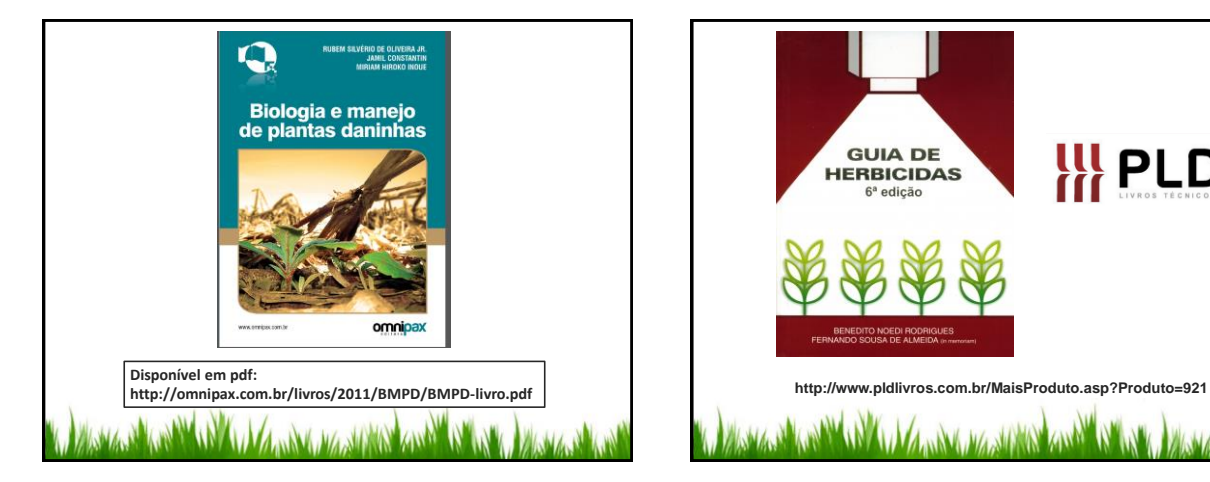

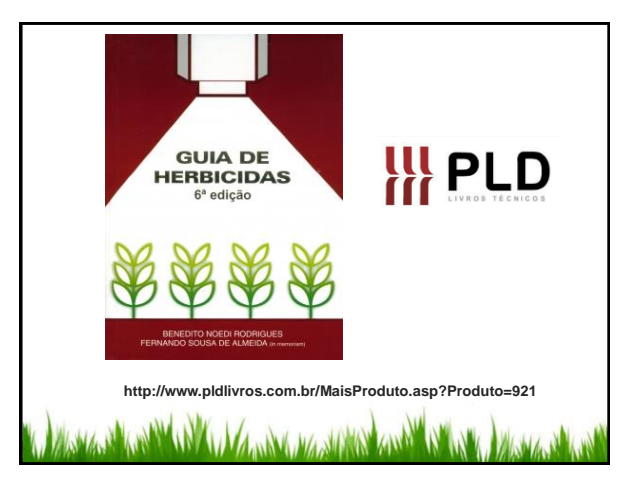

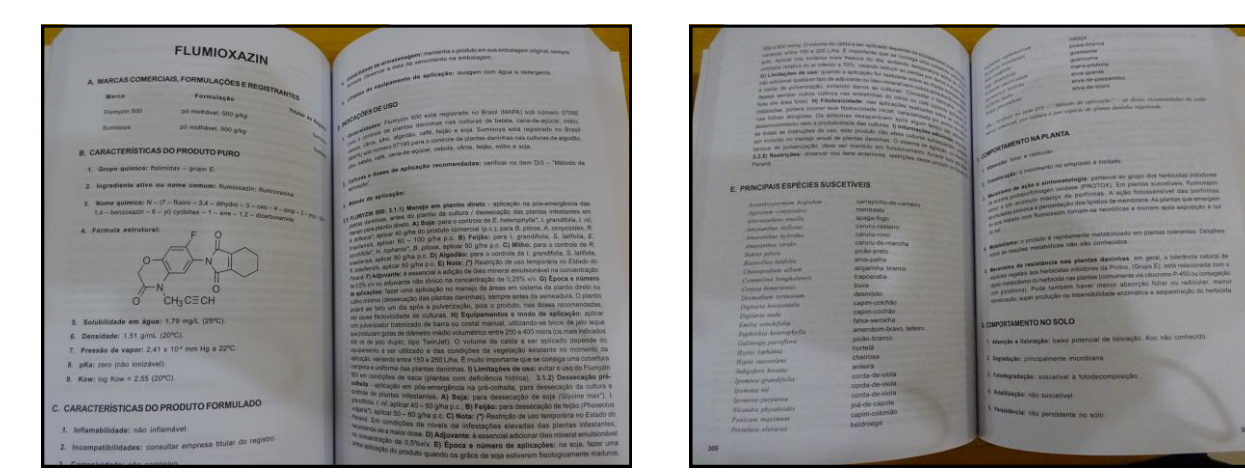

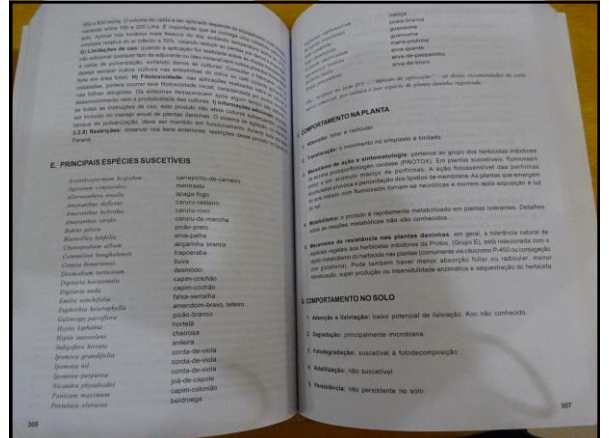

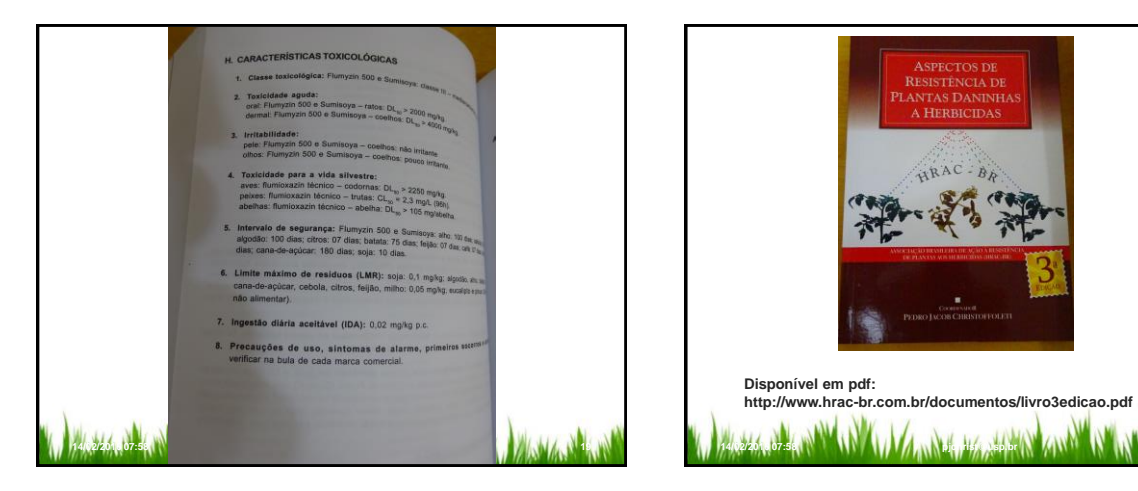

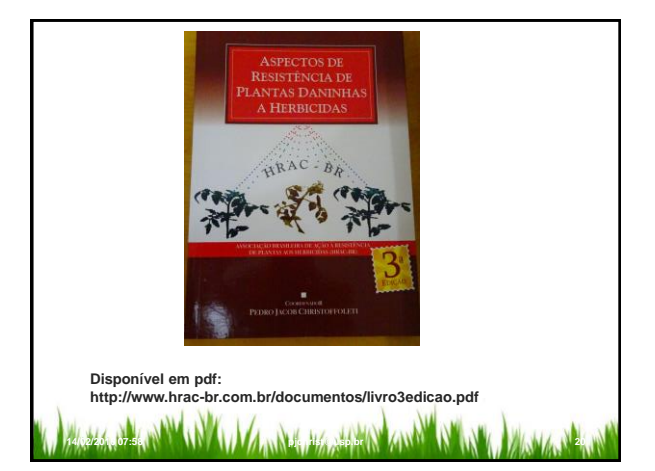

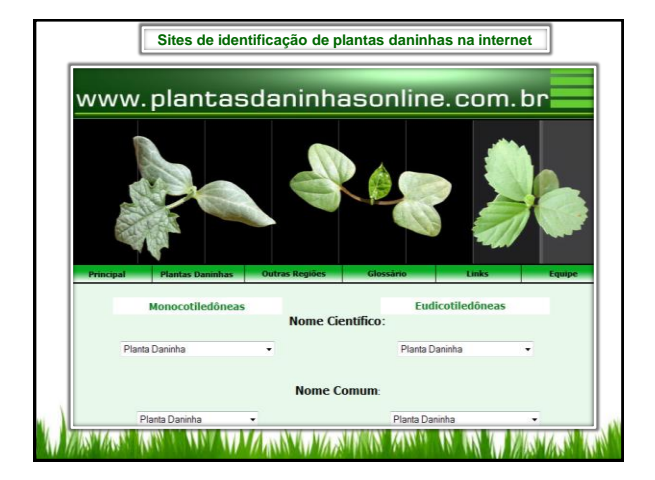

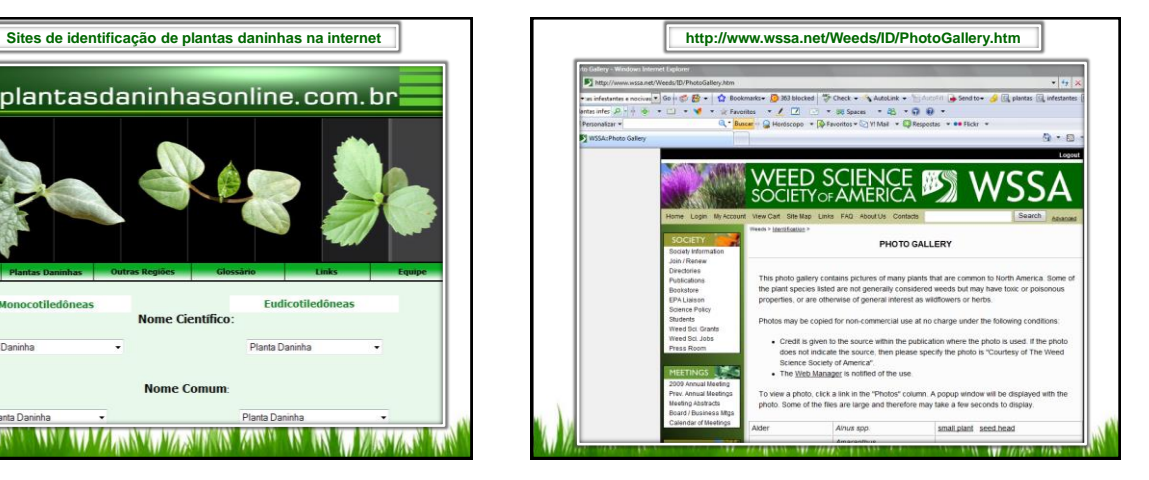

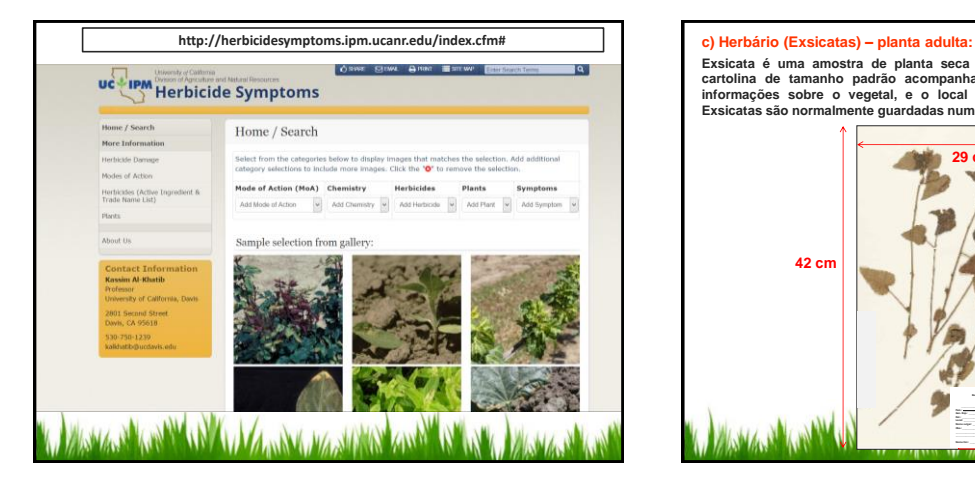

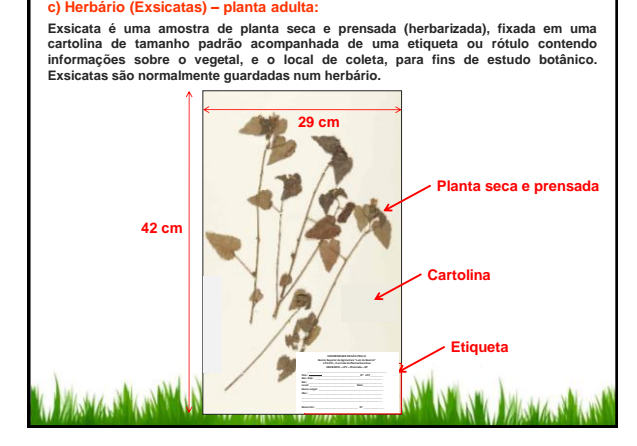

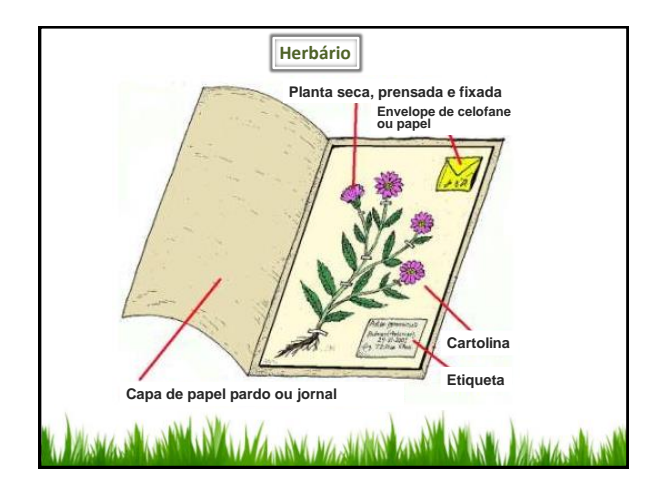

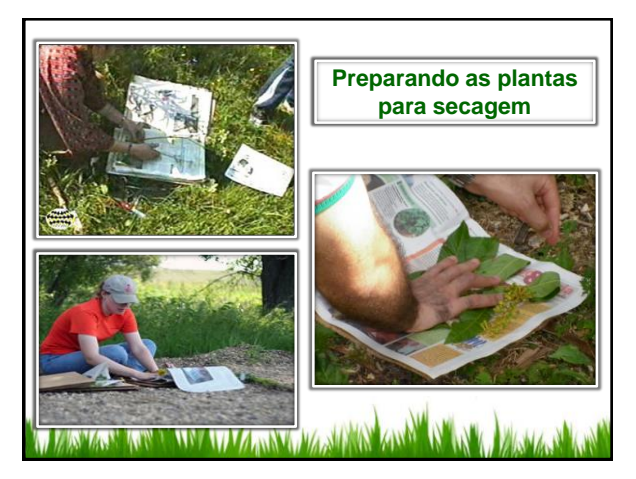

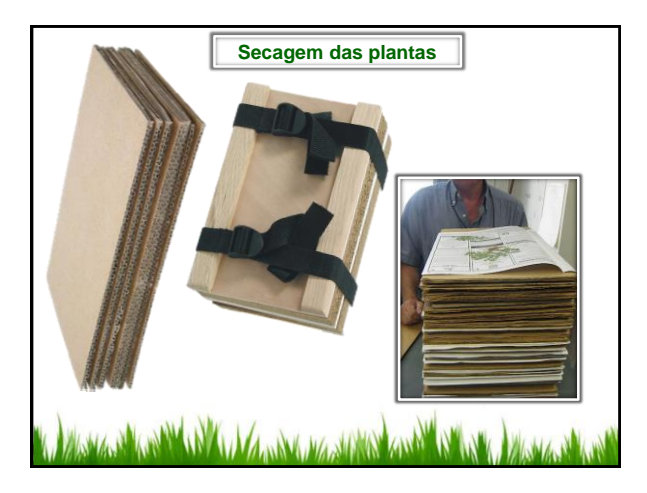

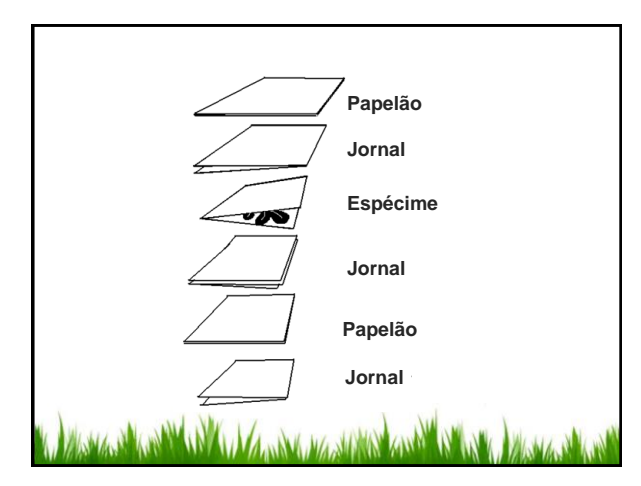

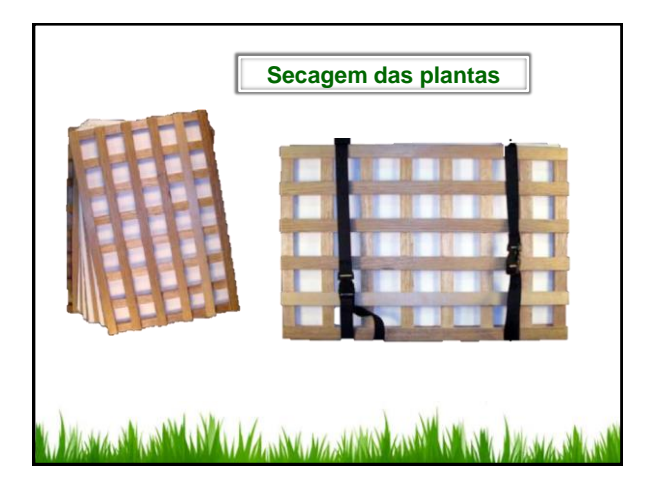

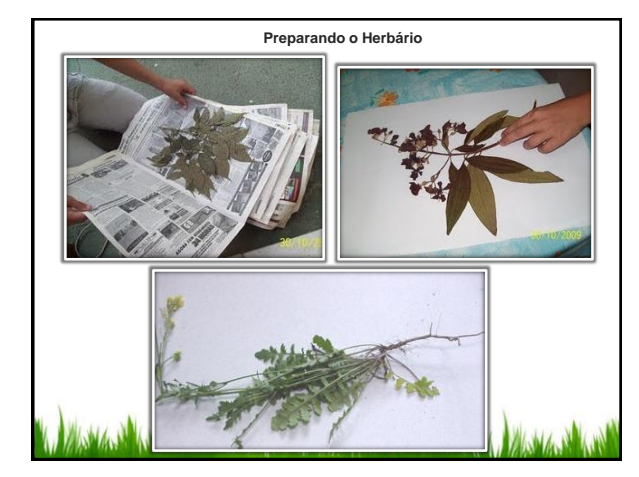

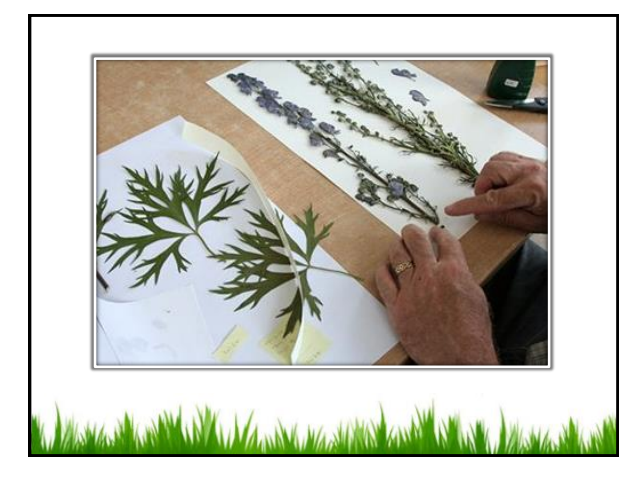

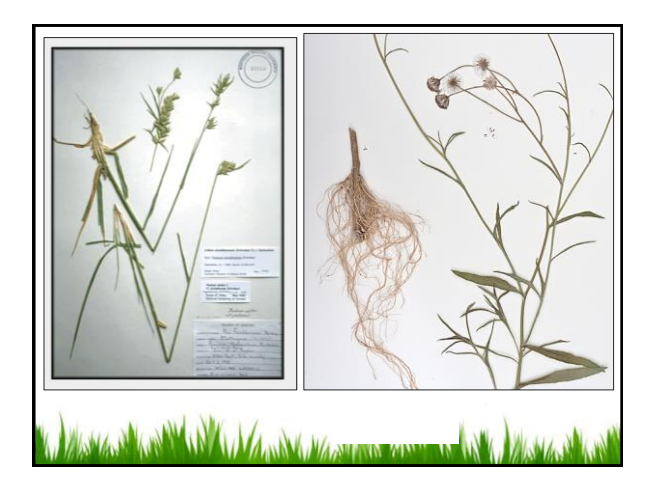

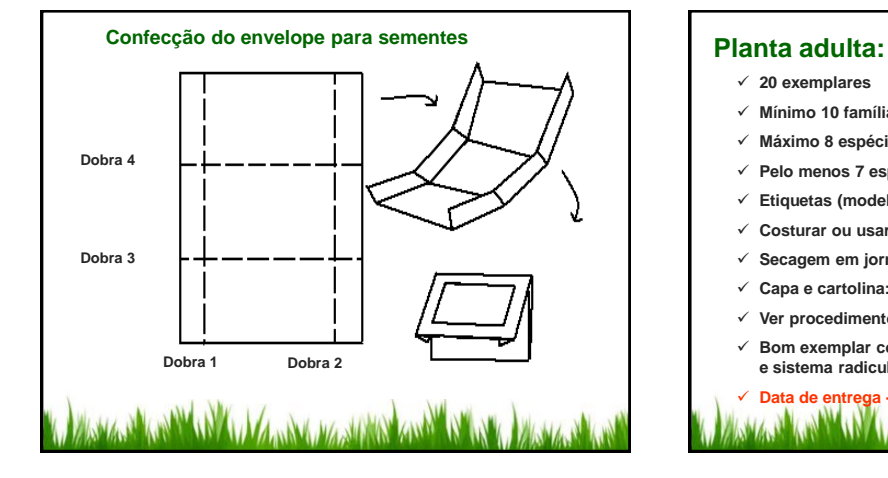

- **20 exemplares**
- **Mínimo 10 famílias botânicas diferentes**
- **Máximo 8 espécies gramíneas (Família Poaceae)**
- **Pelo menos 7 espécies da lista fornecida**
- **Etiquetas (modelo a seguir)**
- **Costurar ou usar fita adesiva (Nunca colar)**
- **Secagem em jornal ou estrado**
- **Capa e cartolina: (Capa: 30 x 43 cm) – (Cartolina 29 x 42 cm)**
- **Ver procedimentos de coleta na lista de plantas fornecidas**
- **Bom exemplar contém: Folhas, ramos, sistema de reprodução e sistema radicular**

**Data de entrega – 14ª Semana - 17 a 19 de maio**

# **Etiqueta**

**UNIVERSIDADE DE SÃO PAULO Escola Superior de Agricultura "Luiz de Queiroz" LPV-670 – Controle de Plantas Daninhas HERBÁRIO – LPV – Piracicaba – SP**

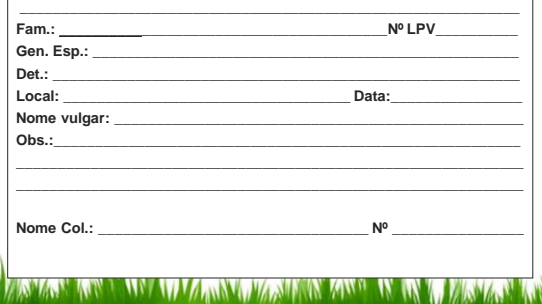

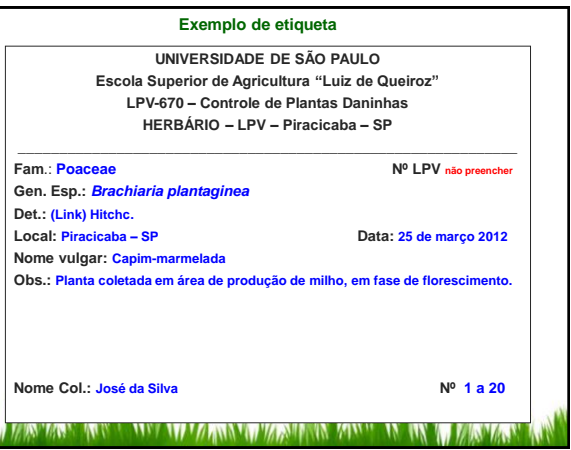

## **Seedlings (plântulas):**

- **Dicotiledôneas – até 6/7 folhas verdadeiras**
- **Monocotiledôneas – até 1/2 perfilhos**
- **20 exemplares**
- **Escolha do espécime a critério do estudante**
- **Mínimo 10 famílias botânicas diferentes**
- **Máximo 8 espécies gramíneas (Família Poaceae)**
- **Cartolina e papel "contact": (10 x 15 cm)**
- **Ver procedimentos de coleta na lista de plantas fornecidas**

#### **Avaliação:**

**Ver critérios de avaliação**

**Data de entrega – 14ª Semana - 17 a 19 de maio**

 $\checkmark$  Peso 1,0

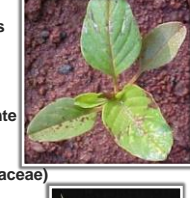

W

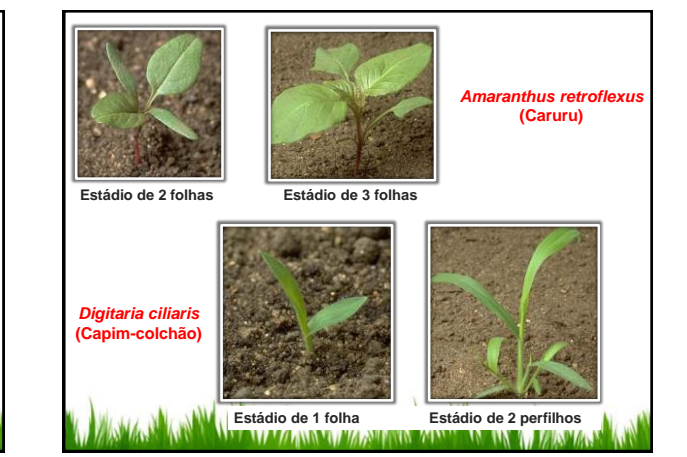

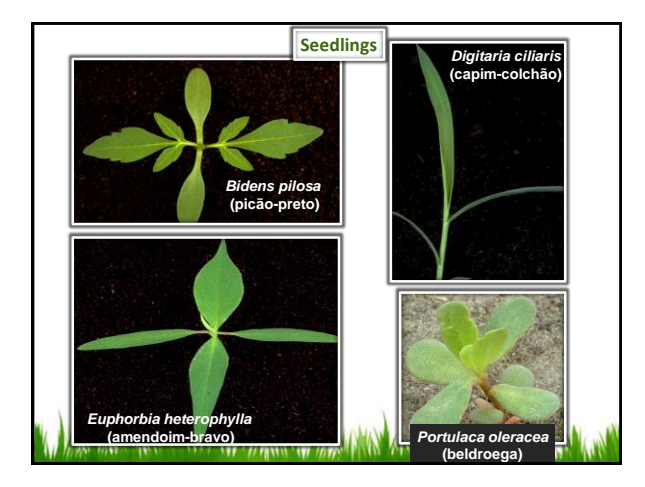

## **d) Relatórios de Aula Prática**

- **Três relatórios de aula prática – média – Peso 1,0**
- **Grupos de 5 alunos a serem formados na 4ª semana – 08 a 10 de março**
- **Os relatórios serão cobrados nas provas práticas, portanto fiquem com cópia dos relatórios após entrega**

### **Formato do relatório:**

- **Capa:**
	- **Título da prática**
	- **Nome dos integrantes do grupo que participaram do relatório**
- **Introdução com justificativa**
- **Objetivo da prática**
- **Material e métodos utilizados na prática**
- **Resultados e Discussão da prática**
- **Considerações finais**

**Aulas práticas em grupo – Instalação e relatórios:**

- **1. Período crítico da competição na cultura de feijão**
	- **Instalação da prática - 4ª semana - 08 a 10 de março**
	- **Entrega do relatório – 16ª semana – 31 maio a 02 de Junho**
- **2. Efeitos alelopáticos de importância prática;**
	- **Instalação da prática – 5ª semana – 15 a 17 de março**
	- **Entrega do relatório - 11ª semana – 26 a 28 de maio**
- **3. Avaliação da eficácia e seletividade de herbicidas;**
	- **Instalação da prática – 8ª semana – 05 a 07 de abril**
	- **Entrega do relatório – 12ª semana – 10 a 12 de maio**

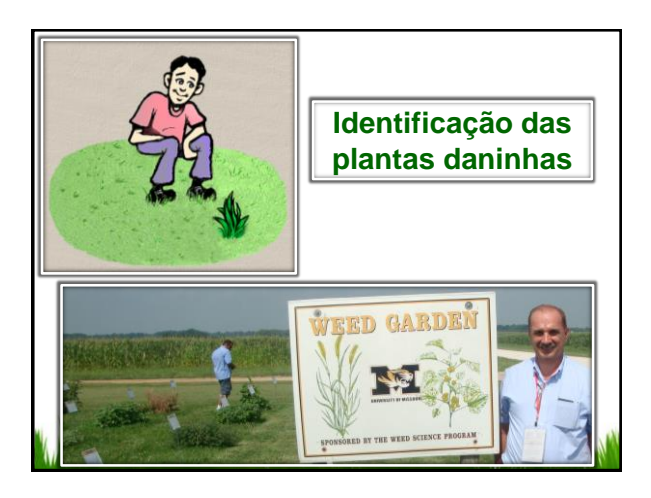

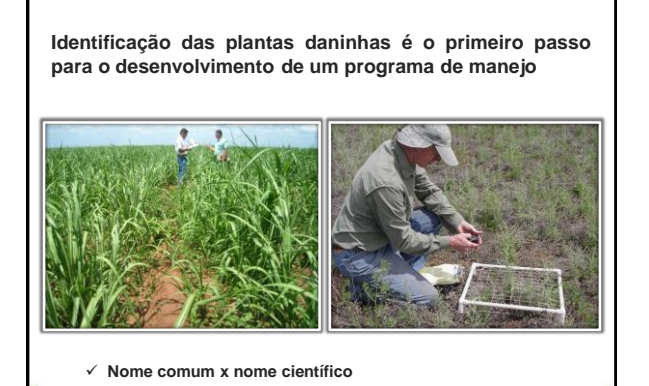

**WE WANN WASHER AWARD** 

 **As plantas são classificadas em aproximadamente 400 famílias. Plantas dentro de uma mesma família compartilham muitas características vegetativas e reprodutivas. Os nomes de famílias de plantas normalmente tem a terminação "aceae" Famílias botânicas das plantas**

> **A família é a categoria mais ampla utilizada comumente para a identificação de plantas.**

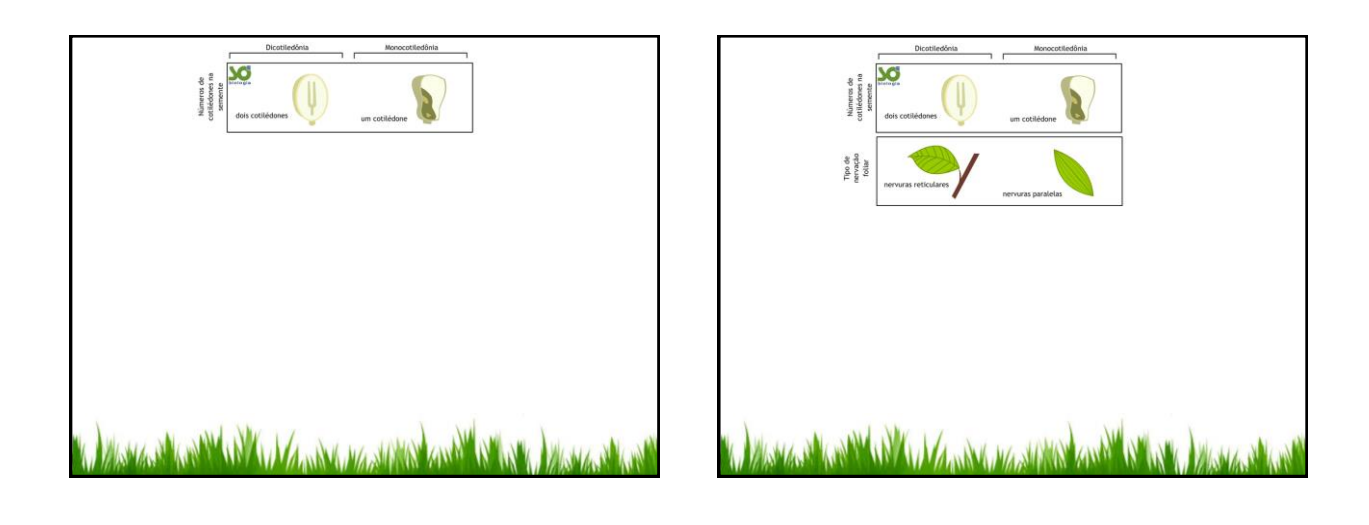

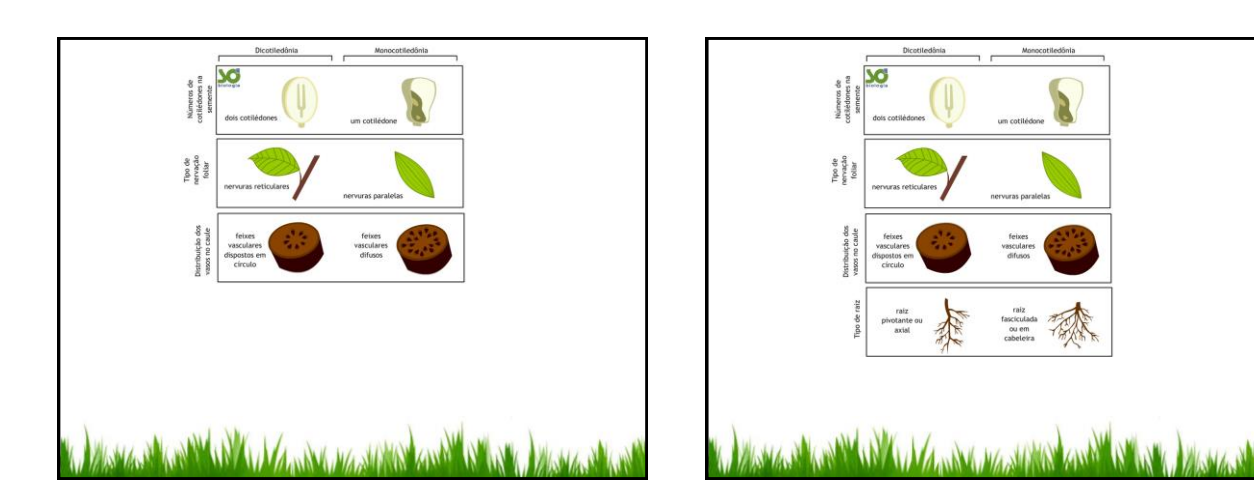

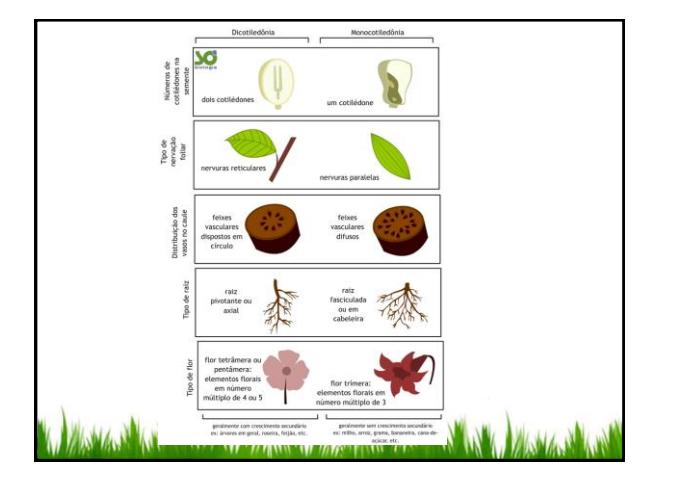

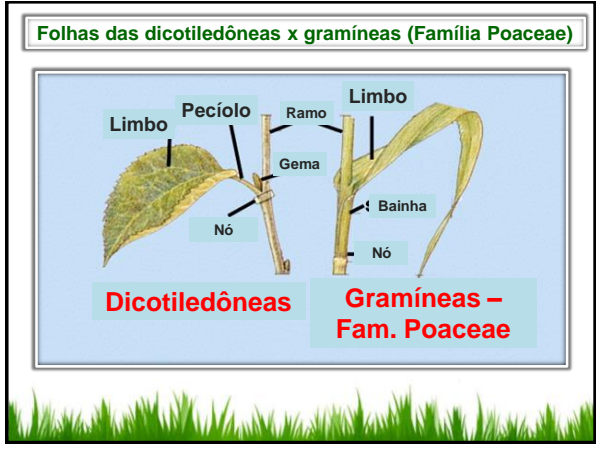

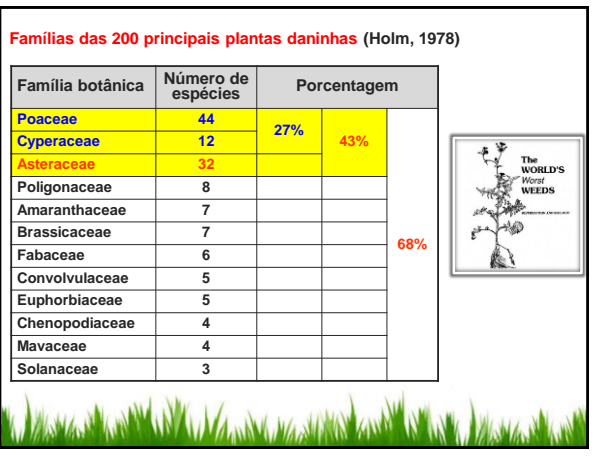

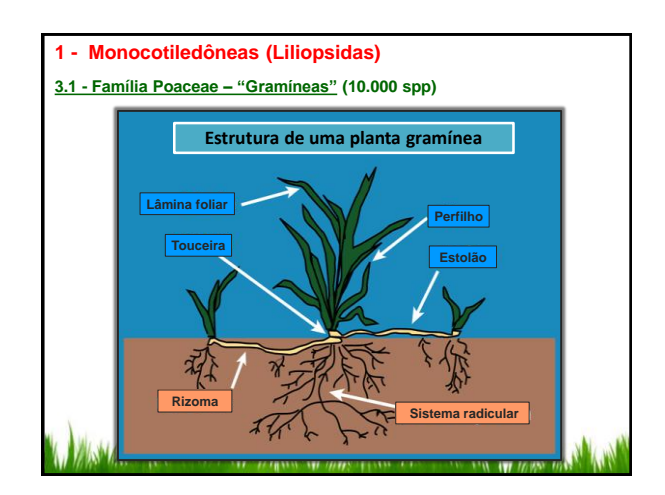

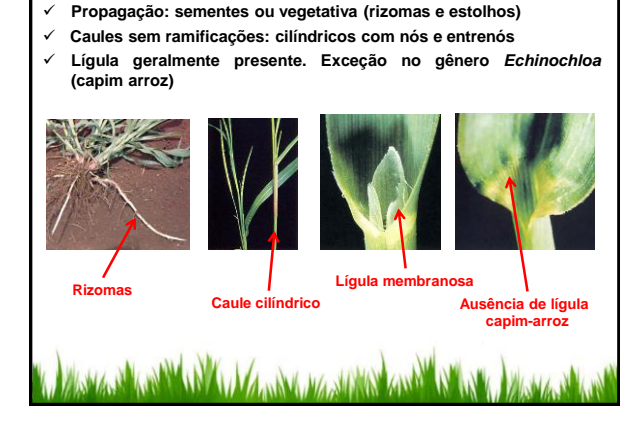

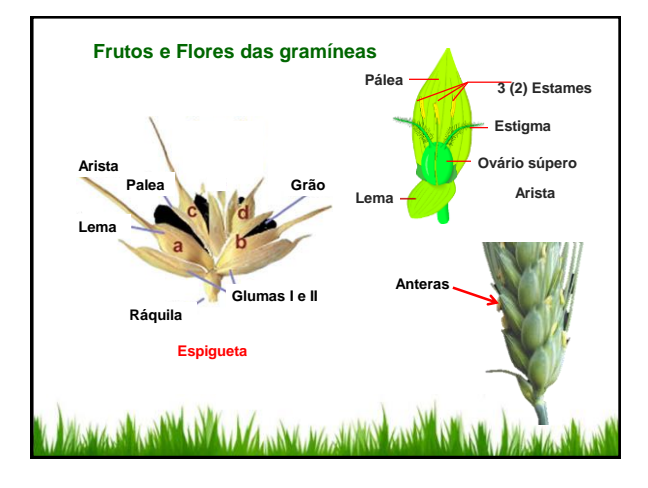

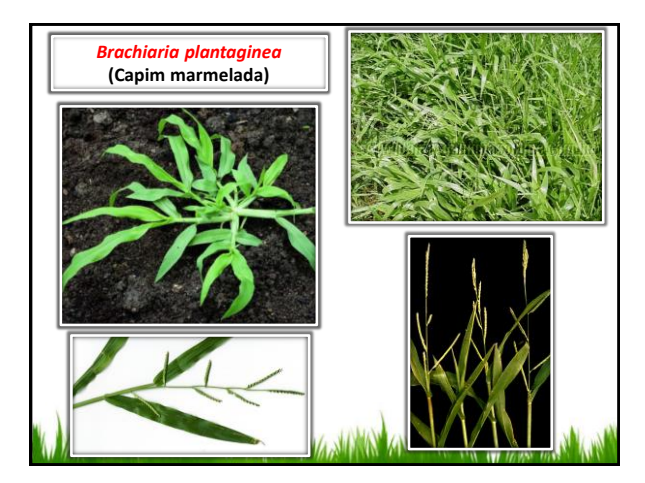

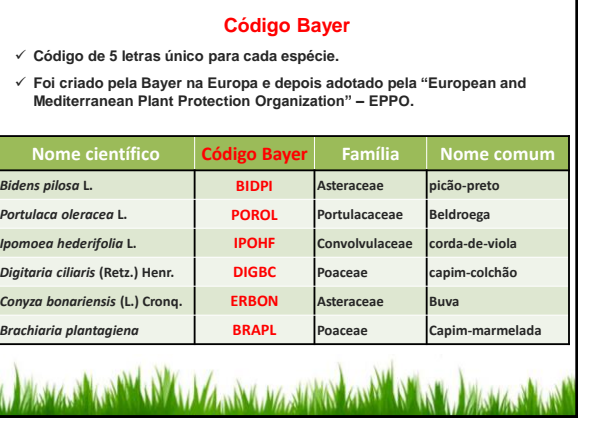

1

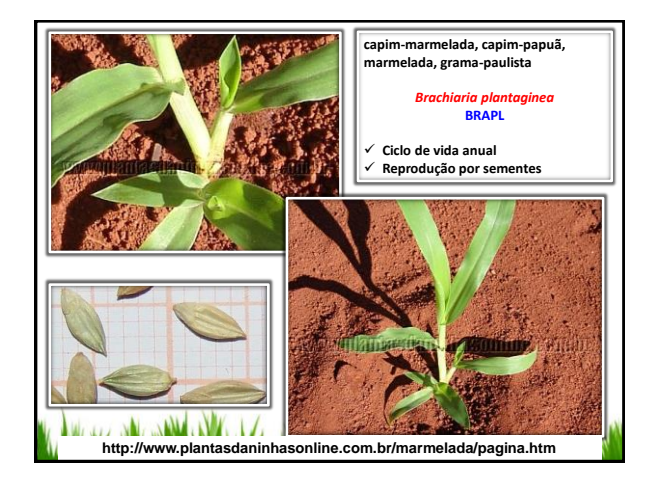

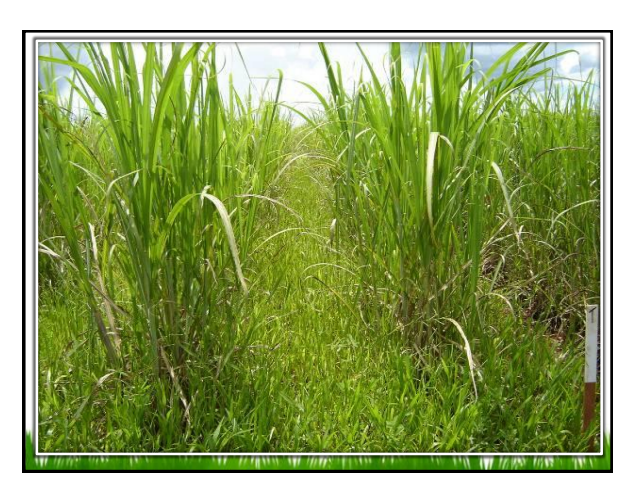

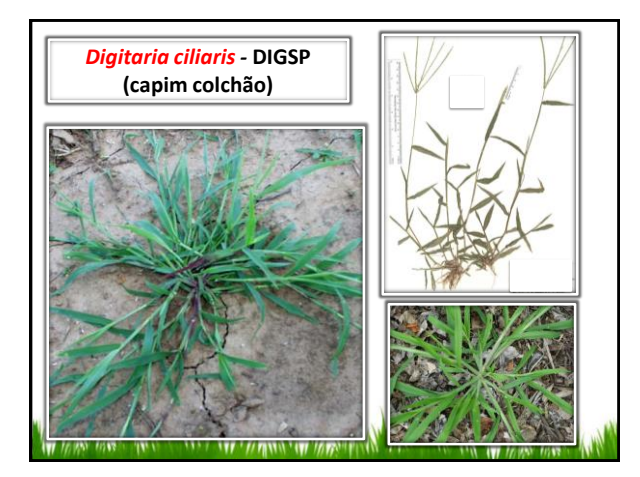

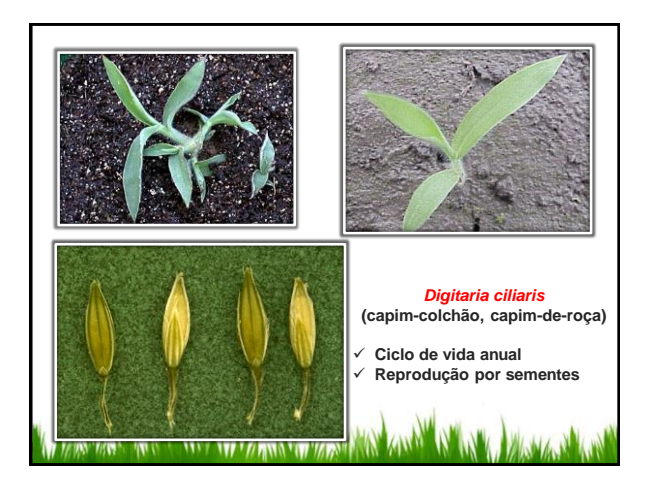

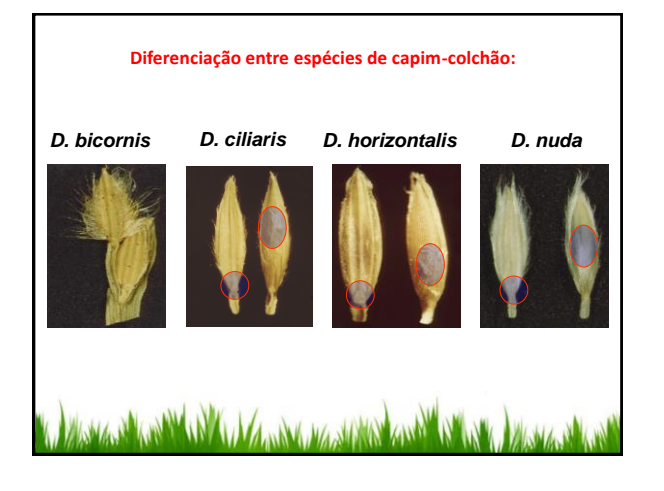

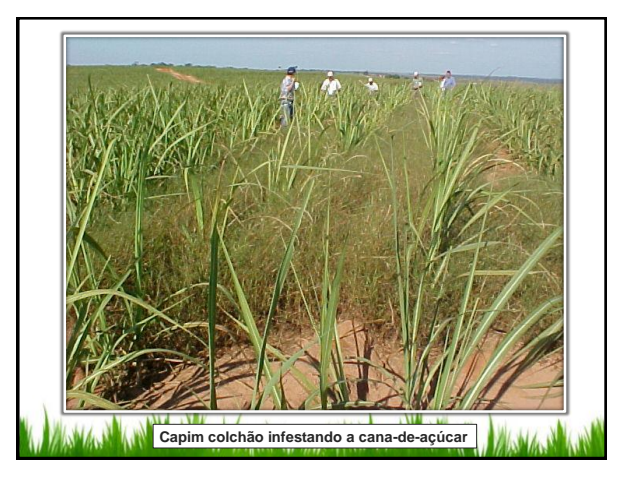

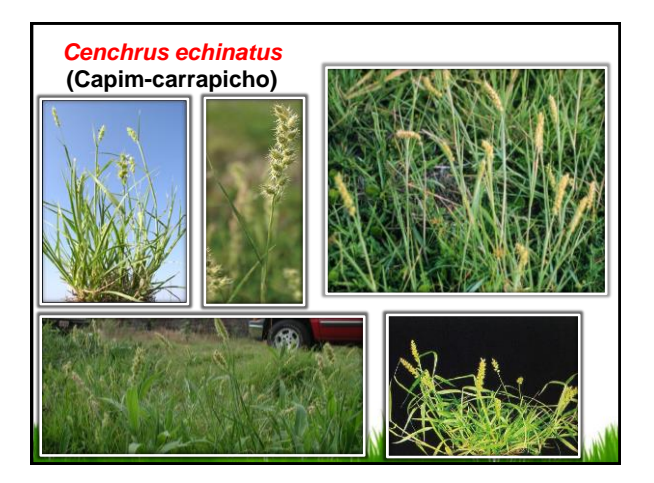

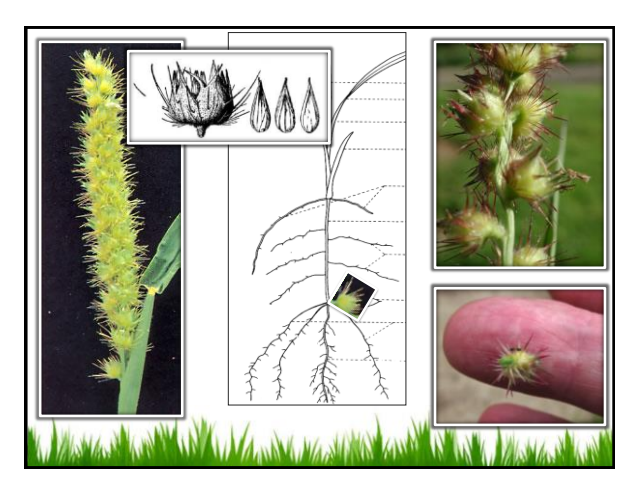

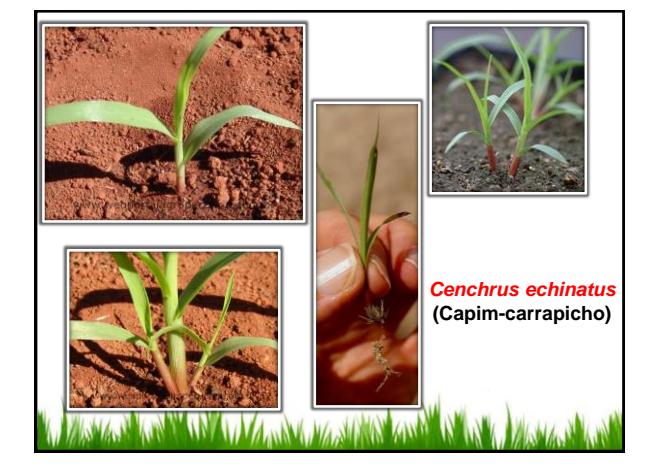

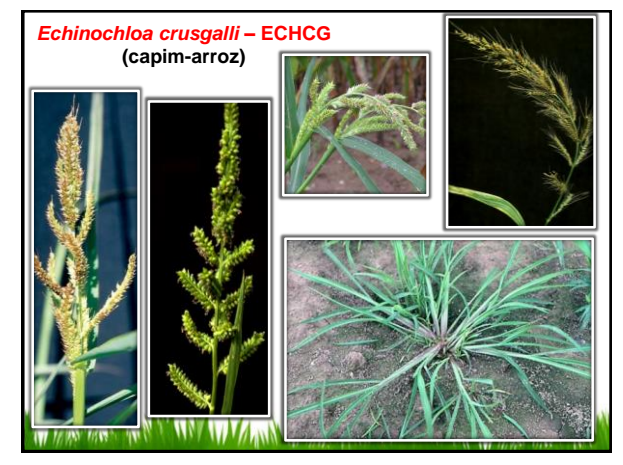

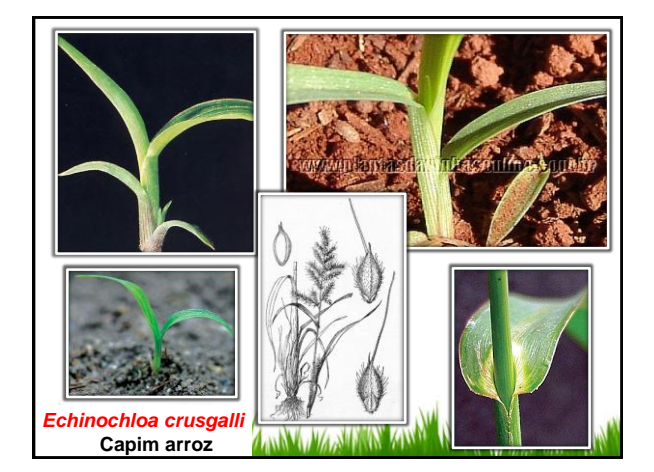

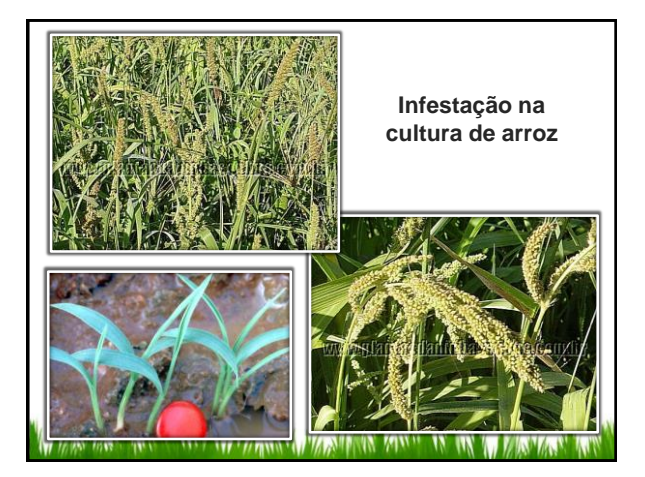

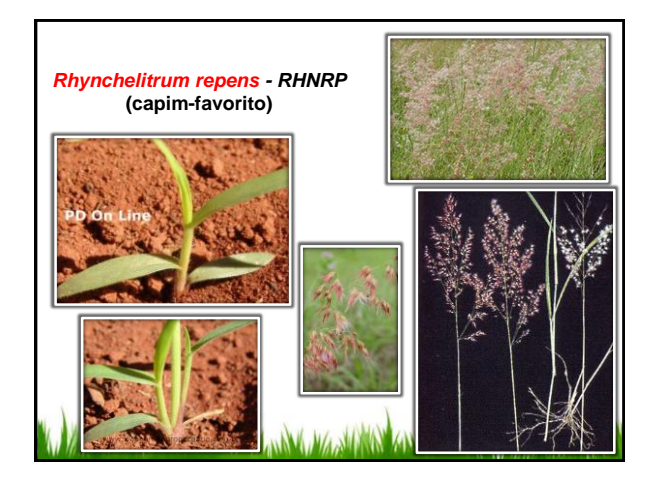

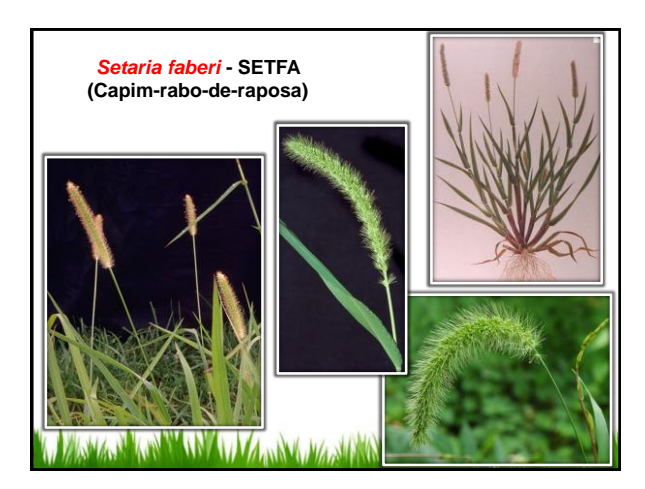

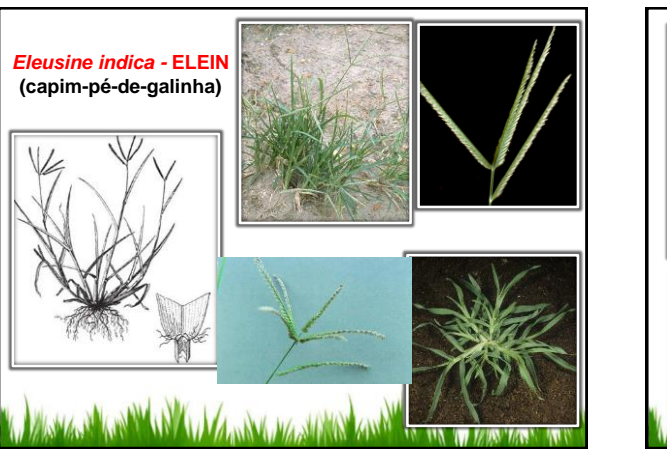

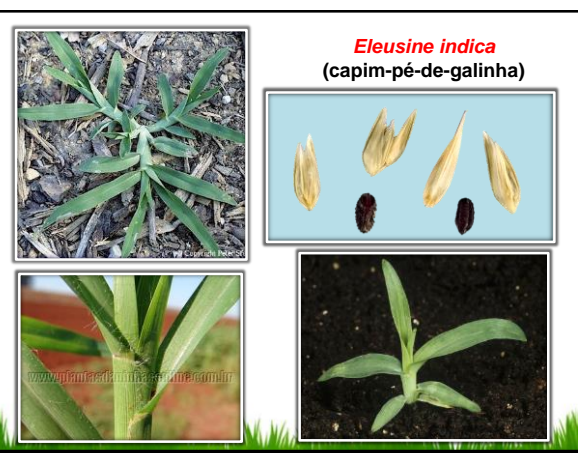

**18**

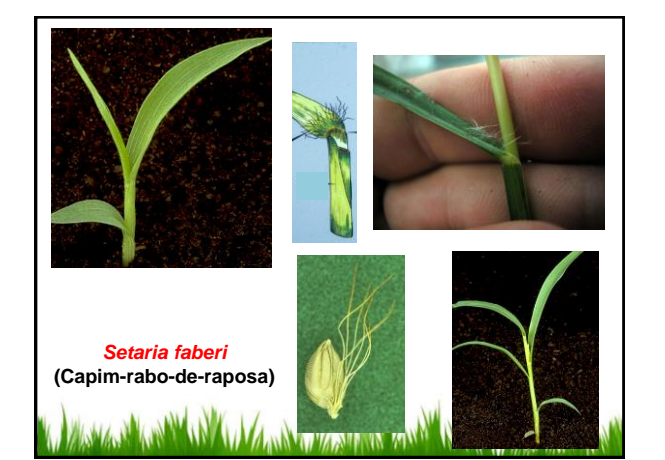

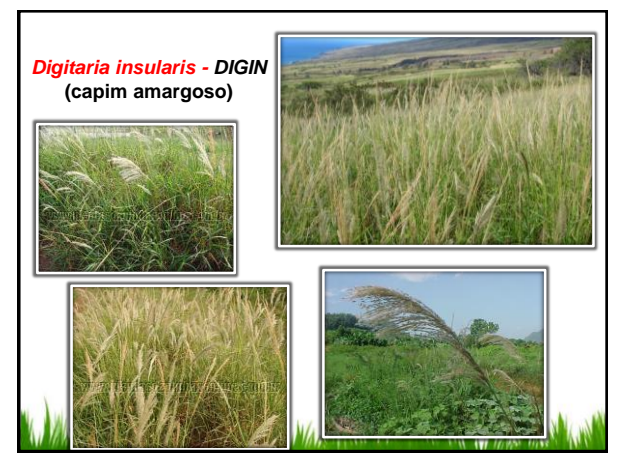

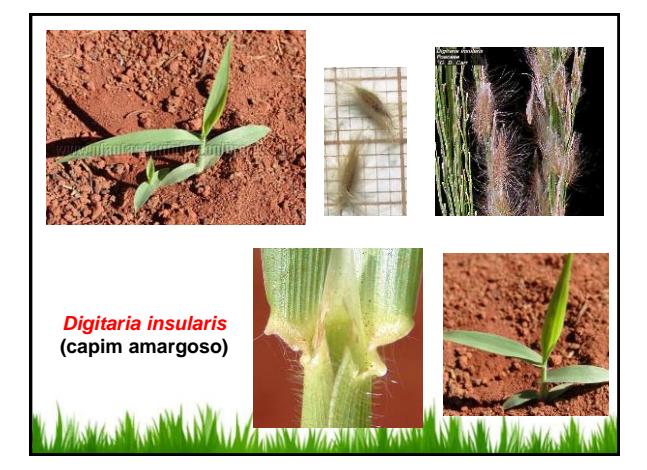

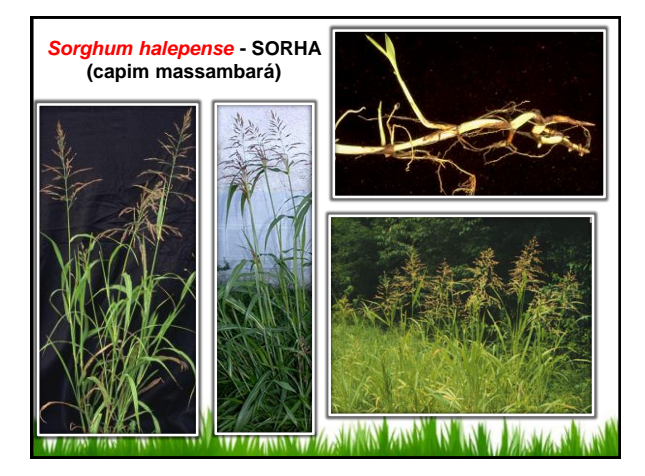

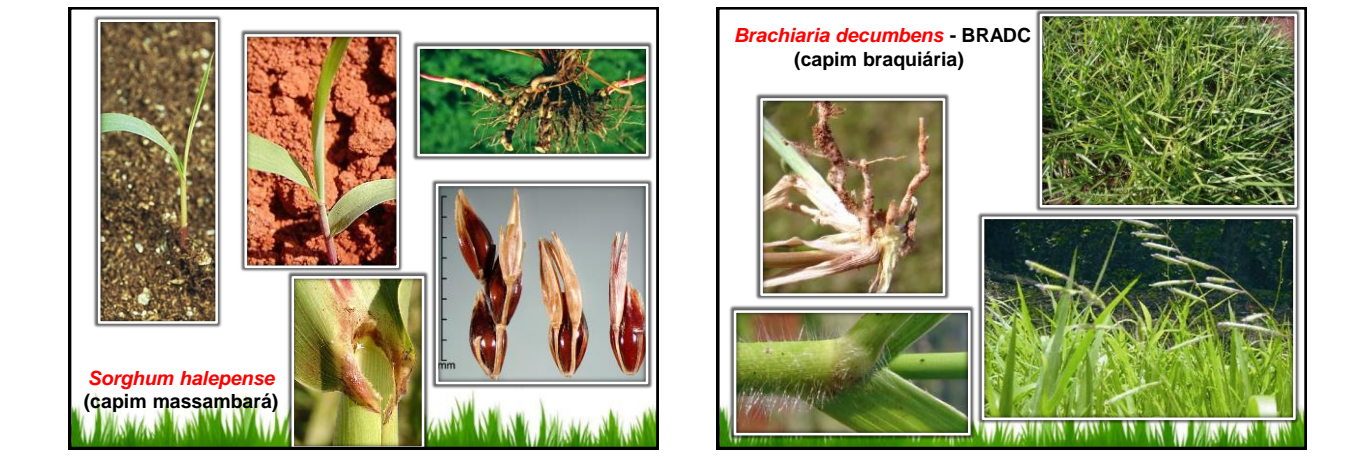

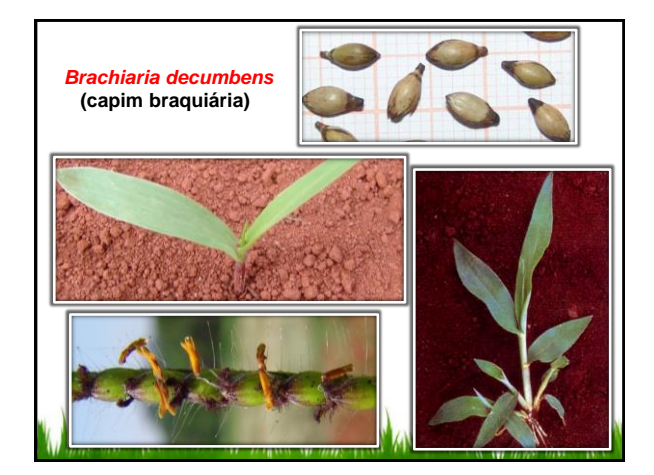

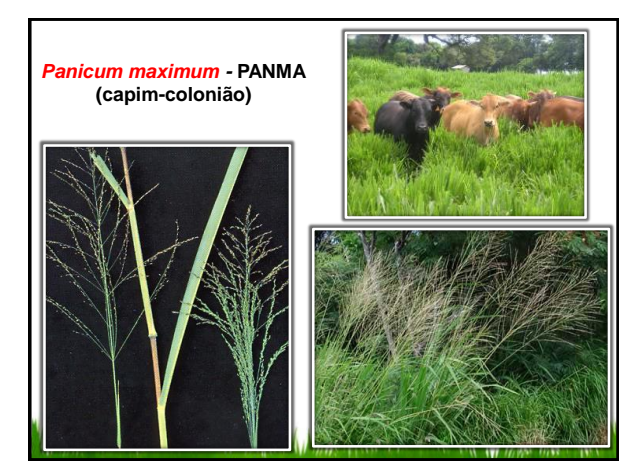

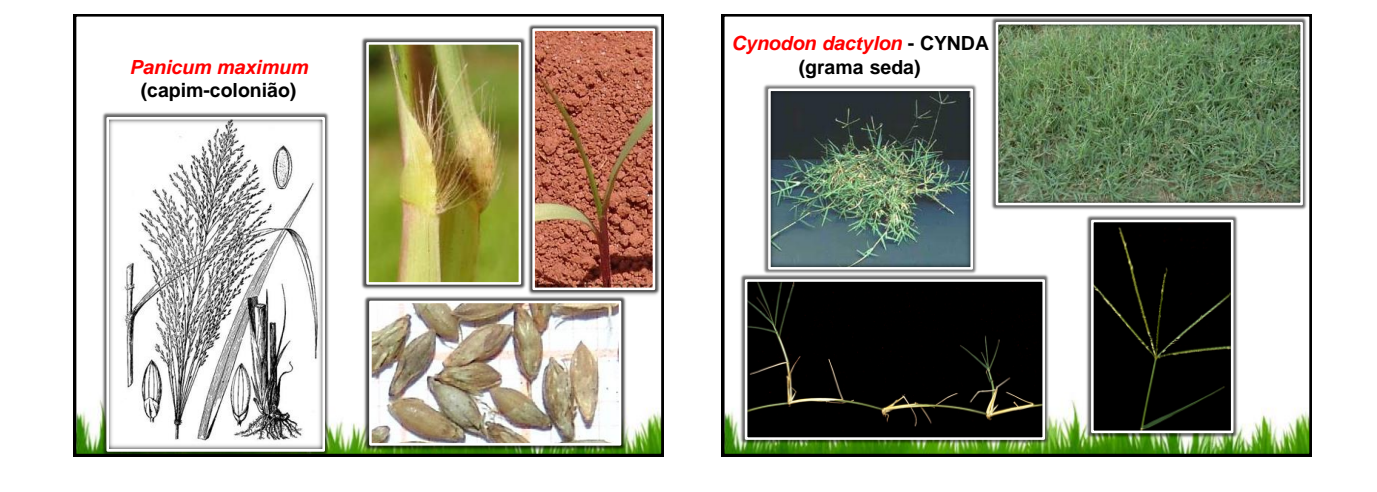

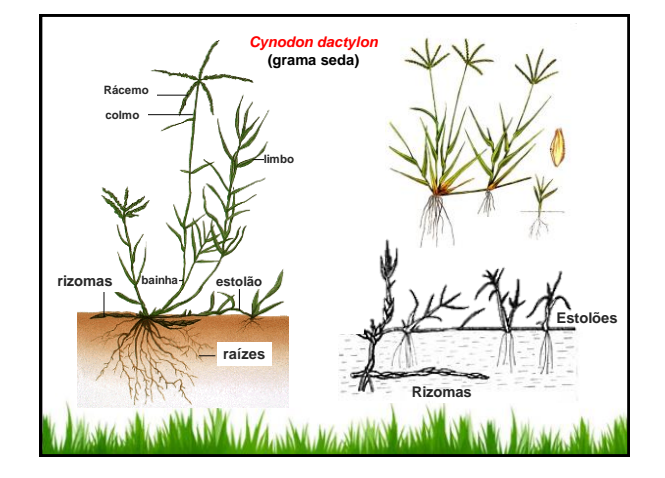

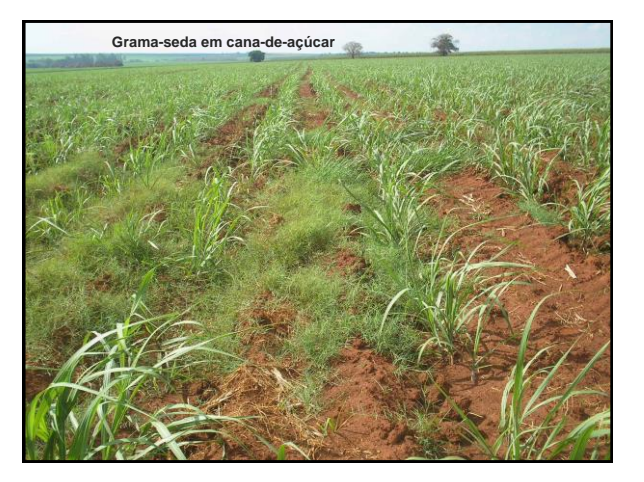

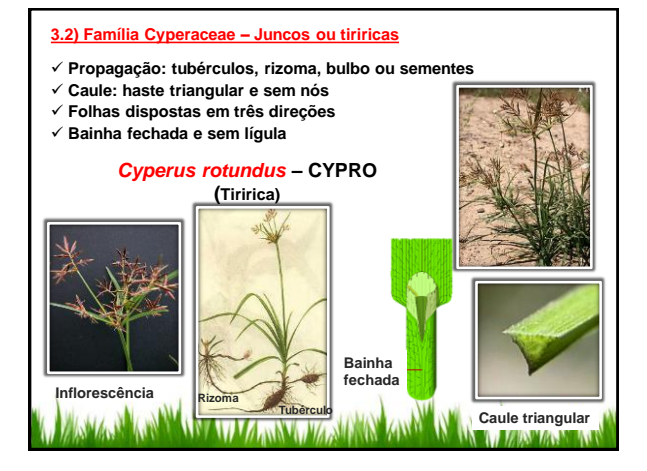

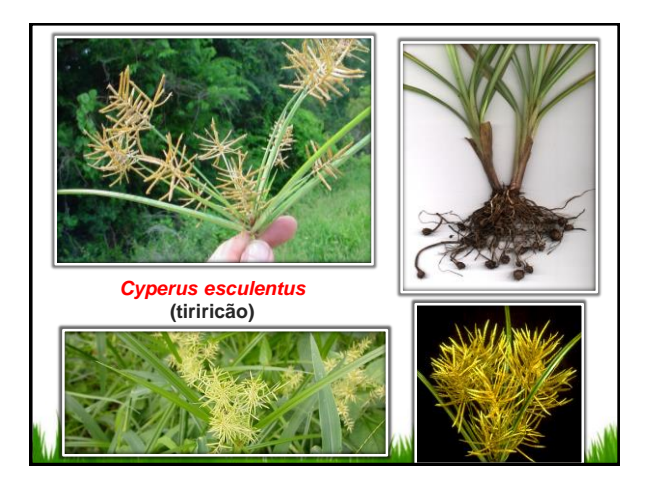

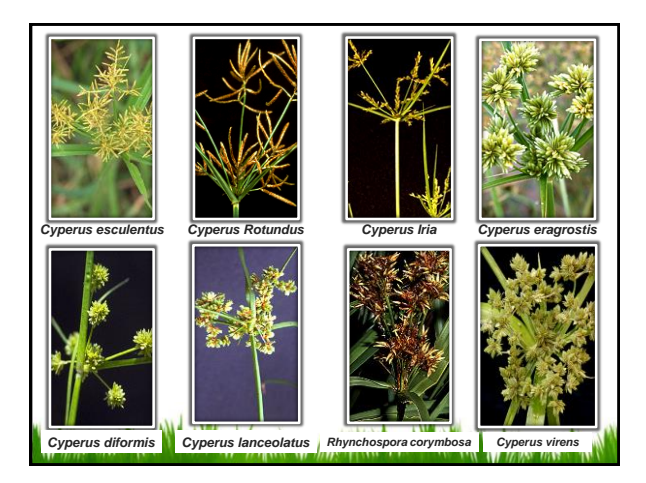

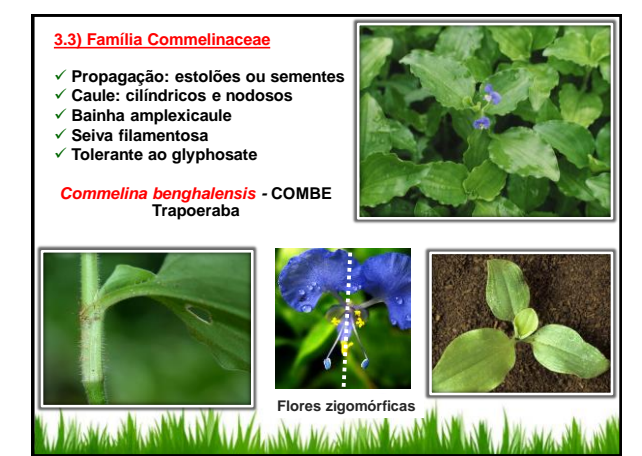

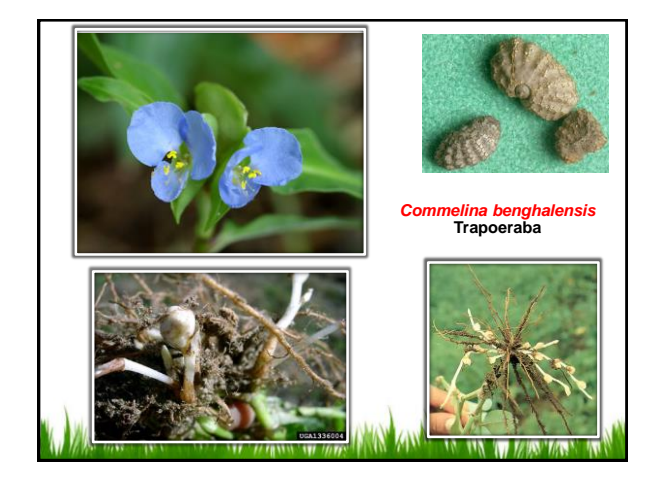

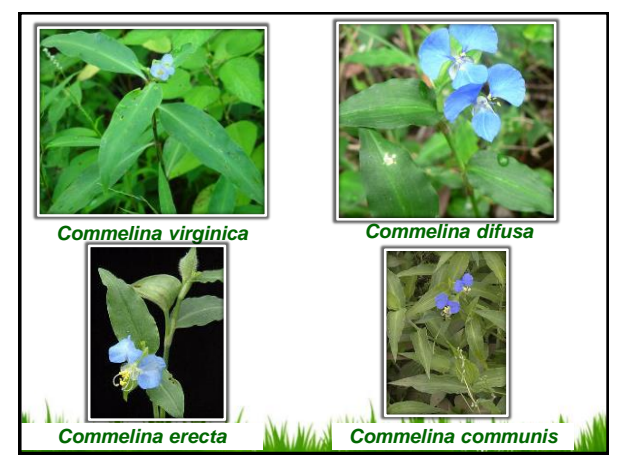

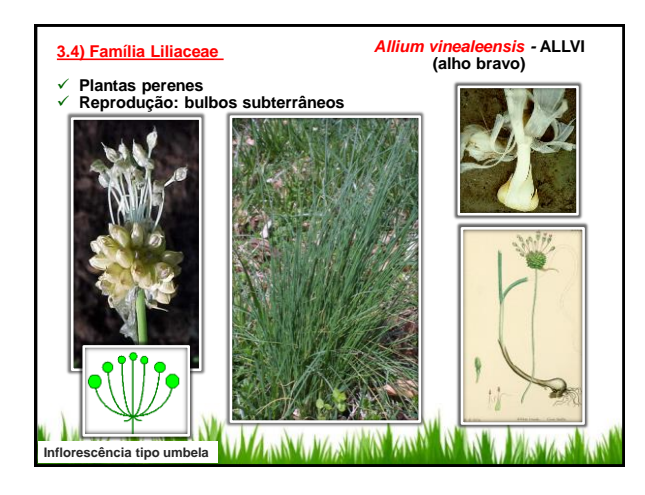

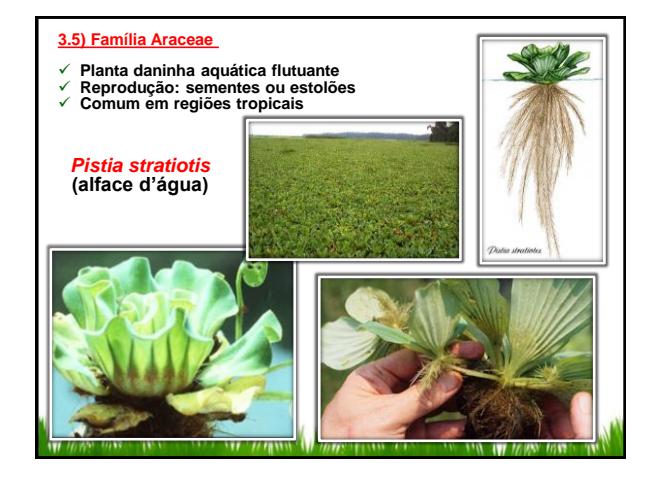

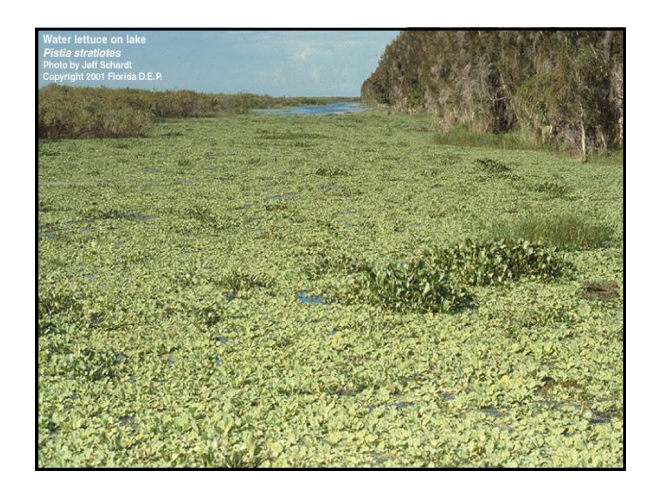

# **3.6) Família Pontederidaceae**

- 
- ✓ Planta daninha aquática flutuantes<br>✓ Fitomassa duplicada em 6 a 7 dias<br>✓ Aumenta a evaporação da represa ou lago em 2 a 8 vezes

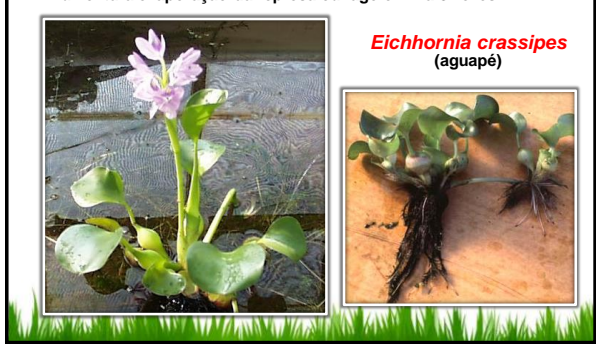

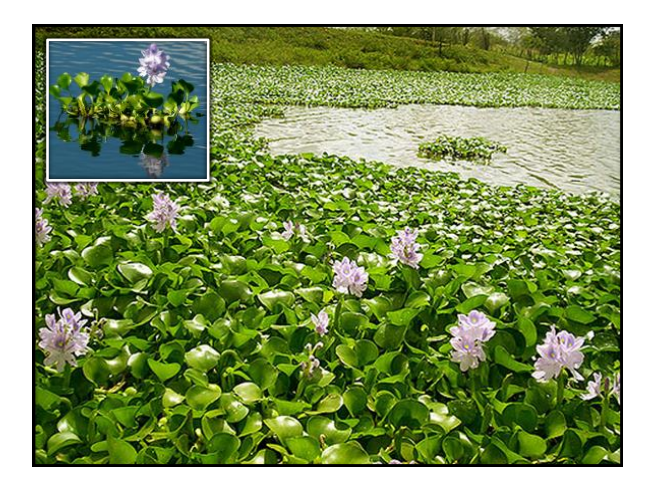

# **3.7) Família Typhaceae**

**Planta daninha aquática de terrenos pantanosos Reprodução por sementes e rizoma**

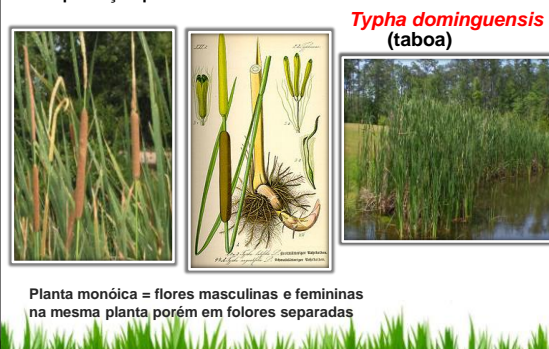

**14/02/2016**

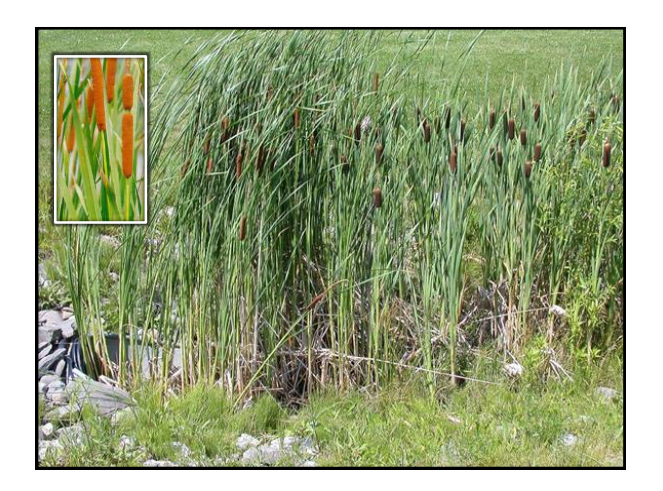